*Spring 2014*

CSCI 599: **Digital Geometry Processing**

## **Exercise 4. Surface Smoothing**

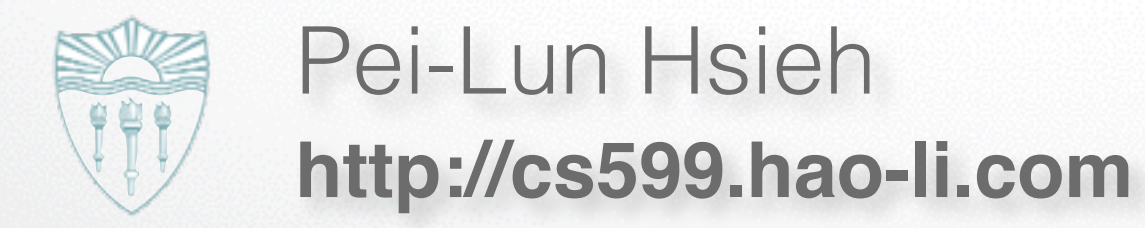

1

#### **Surface Smoothing**

- Spectral analysis
- **Diffusion flow**
	- **Uniform Laplace operator**
	- **Laplacian-Beltrami operator**
- Energy minimization

#### **Uniform Laplacian Surface Smoothing** using the centroid of the one-ring neighborhood. For a vertex *v* let us denote the *n* neigh**villionin Laplacian Suriace Smoothing** b) Implement uniform Laplace smoothing in the uniform Laplace smoothing in the uniform smooth (unsigned international international international international international international international international intern

- Uniform Laplace operator  $L_U(v)=(\frac{1}{v})$  $\frac{1}{n}$   $\sum_{i}$  $v_i) - v_i$ operations on the mesh, where  $\alpha$  is the mesh, where one smoothing operation moves the vertices of the mesh  $\alpha$ **half** vector: Uniform La
	- Mesh smoothing  $v' = v +$ 1 2  $\cdot$  *L*<sub>*U*</sub> $(v)$
- Implement uniform Laplace operator in QualityViewer::calc\_uniform\_mean\_curvat ure() in QualityViewer.cc *Hint*: do not forget to update normals after vertex coordinates change.  $T_{\text{F}}$  your solution by loading the scanned face.  $m = 0$  and apply uniform smoothing by pressing the U but the U but to the U but the U but to the U but to the U but to the U but to the U but the U but the U but the U but the U but the U but the U but the U but the U but
- Implement uniform Laplacian smoothing SmoothViewer::uniform\_smooth() in SmoothViewer.cc  $S_{\text{MOO}} + hV_{1}$  ewer:  $\text{unif} \, \text{cm}$  smooth ()

**3.2 Triangle shapes**

*i*

#### **Uniform Laplacian Surface Smoothing**

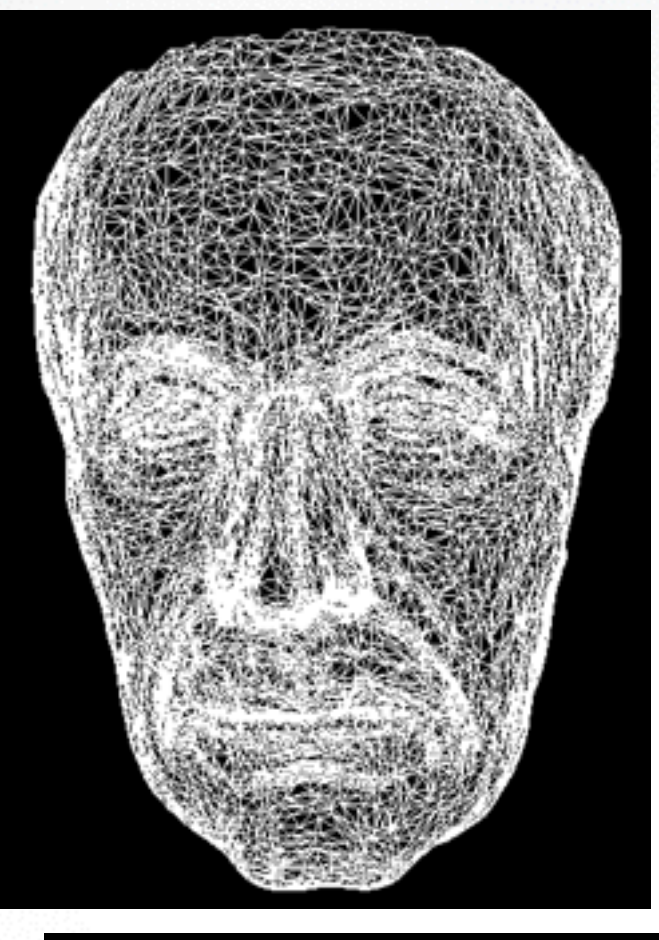

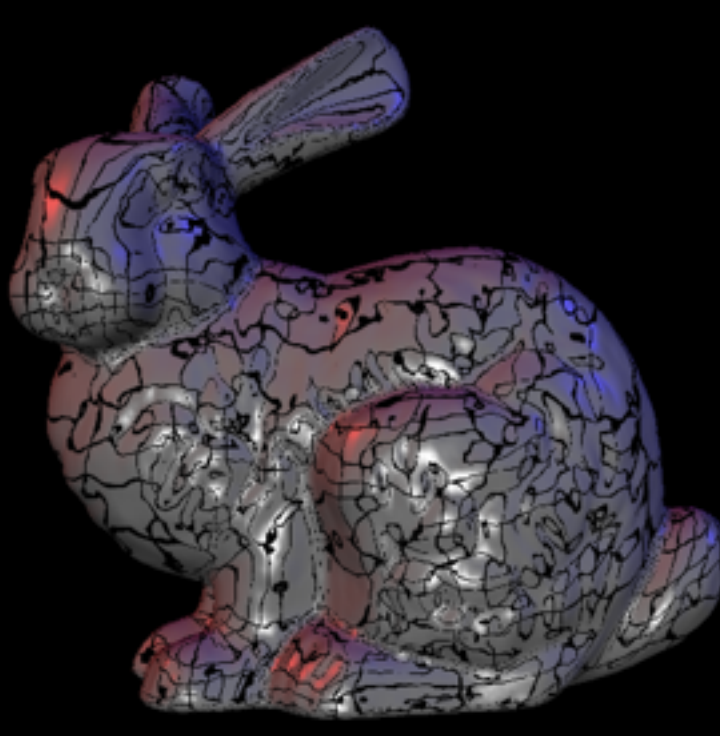

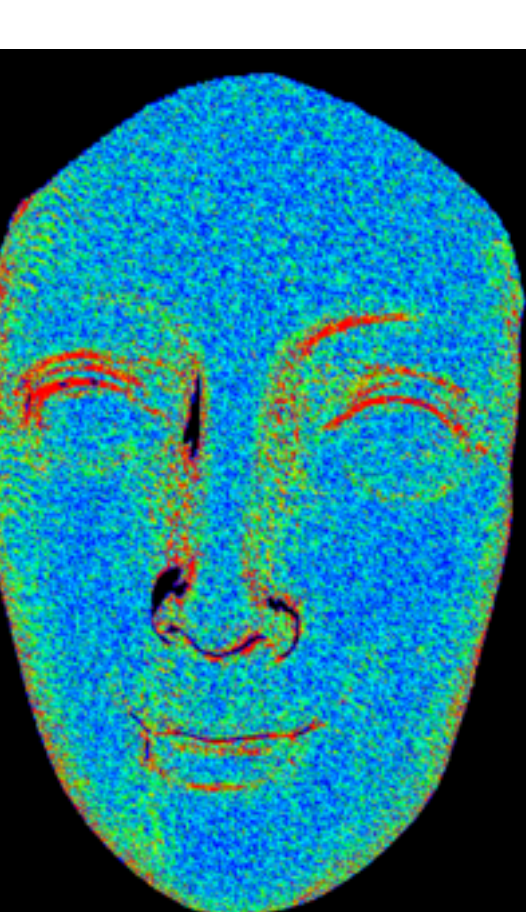

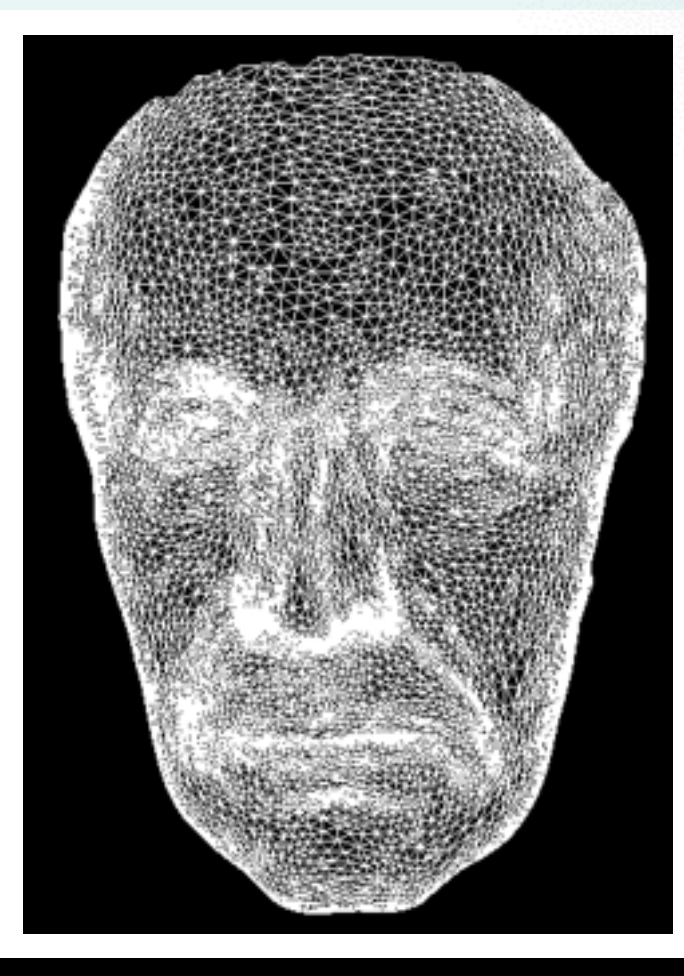

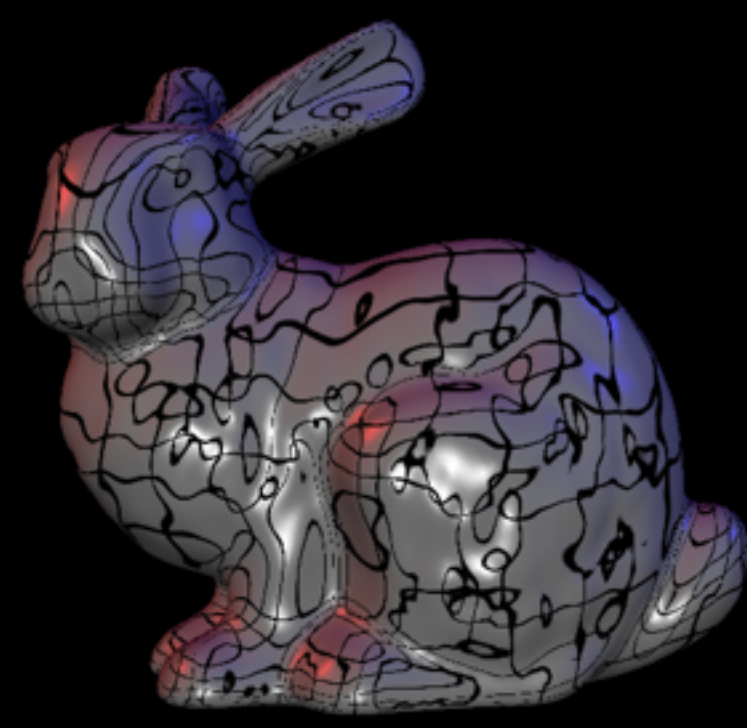

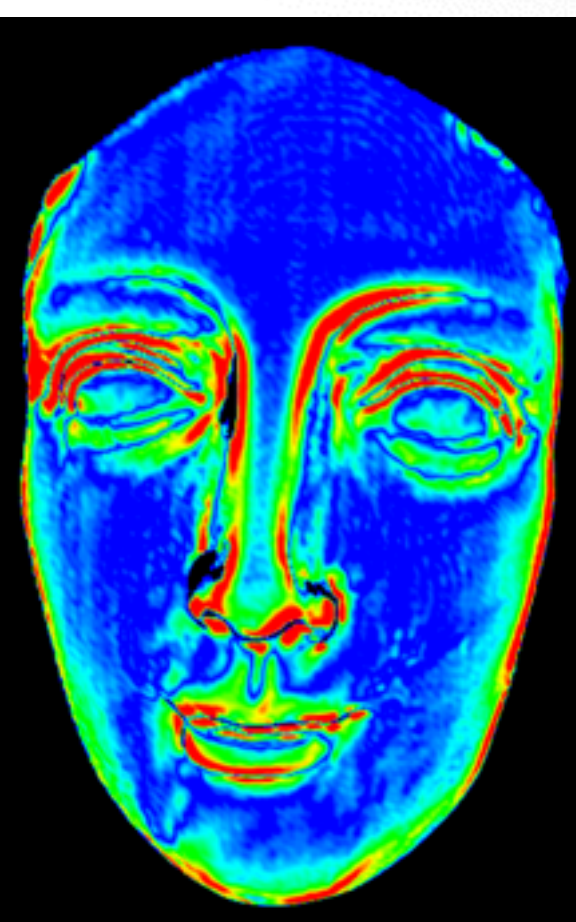

### **Triangle Quality**

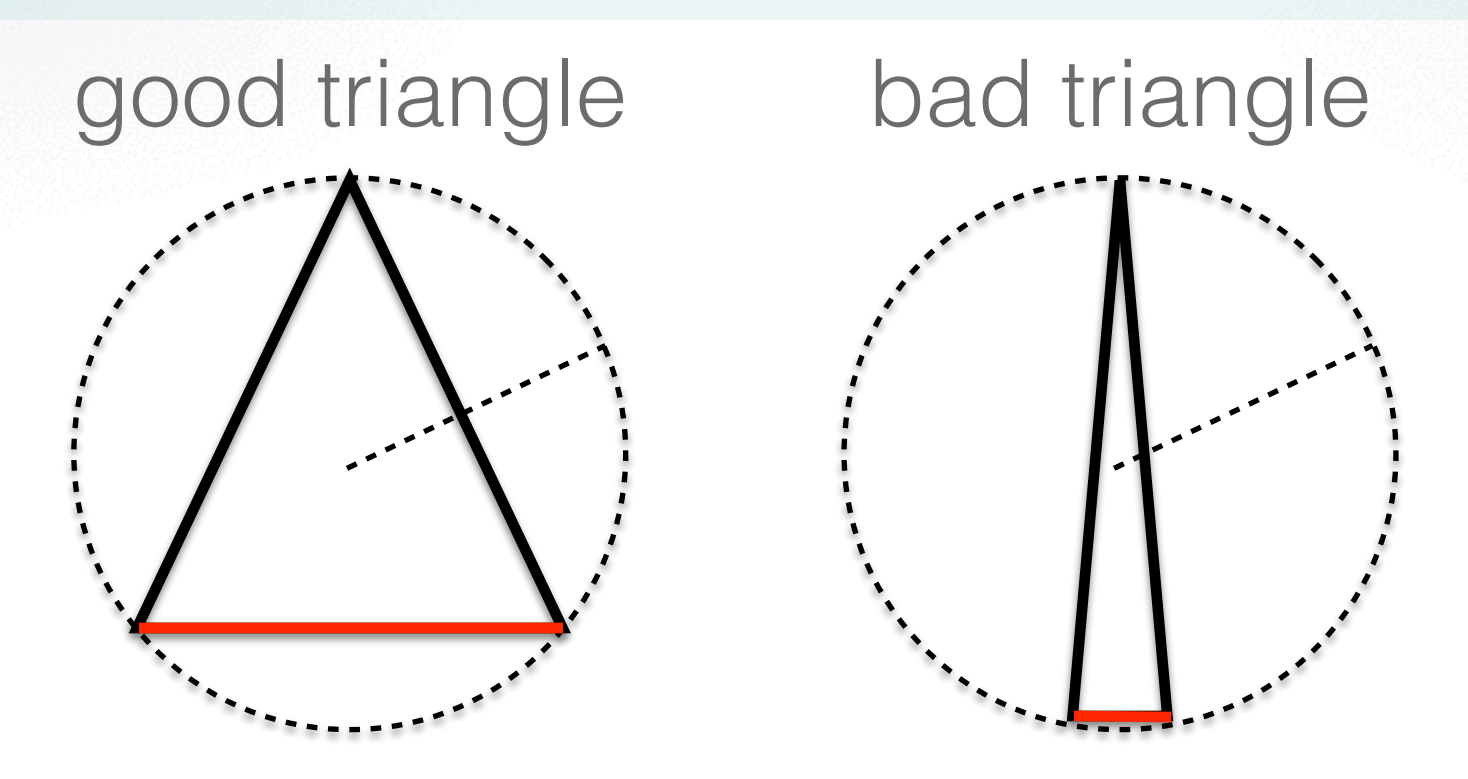

- Assess triangle quality by the circumradius to the minimum edge length radium edge length
- Circumradius is computed by  $A =$ *|a|·|b|·|c|*  $4 \cdot r$ =  $|a \times b|$  $\frac{1}{2}$
- Implement in QualityViewer::

calc\_triangle\_quality() in QualityViewer.cc Implement the calc triangle quality  $\mathcal{A}$  . We calculate  $\mathcal{A}$ 

### **Triangle Quality**

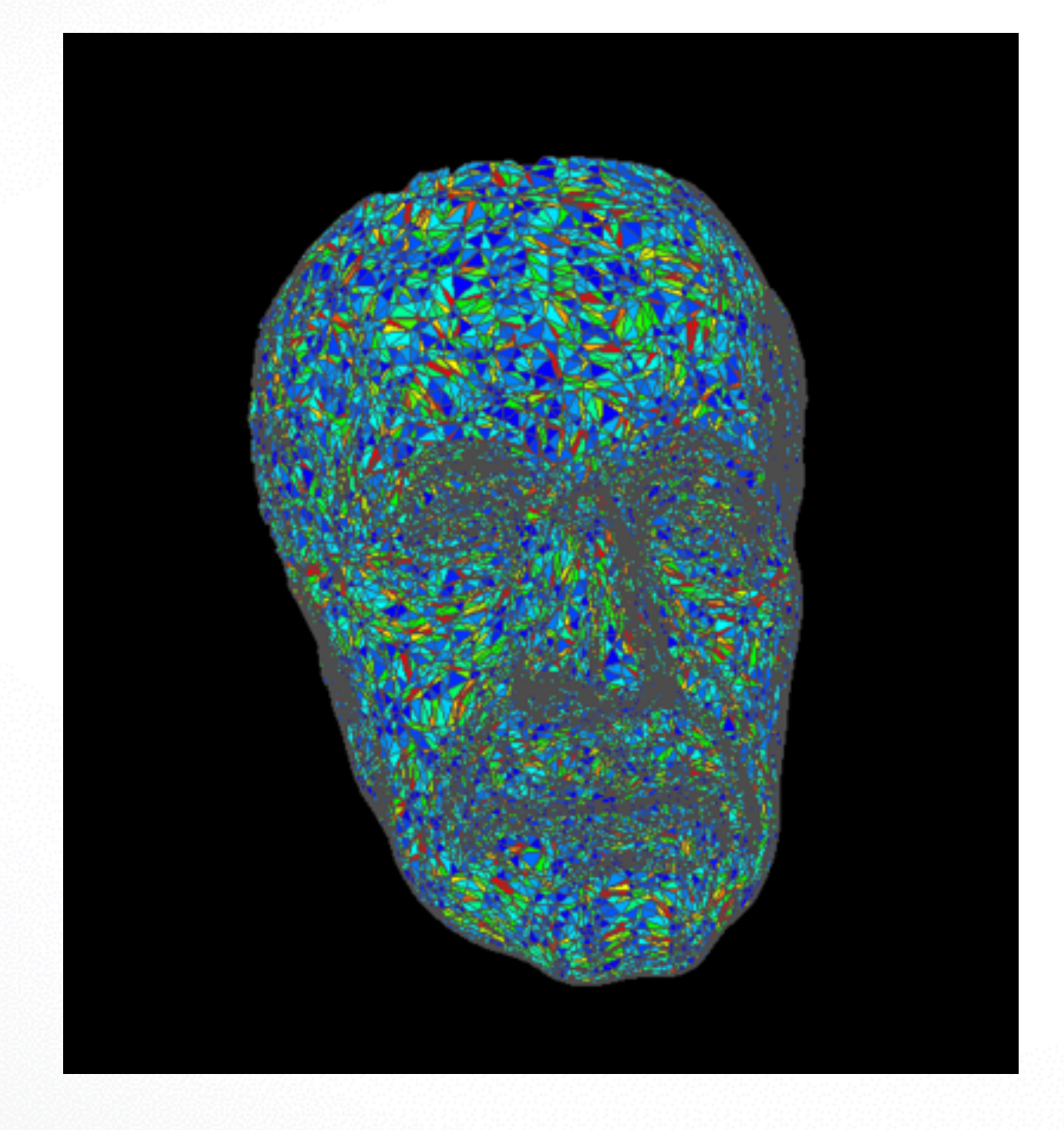

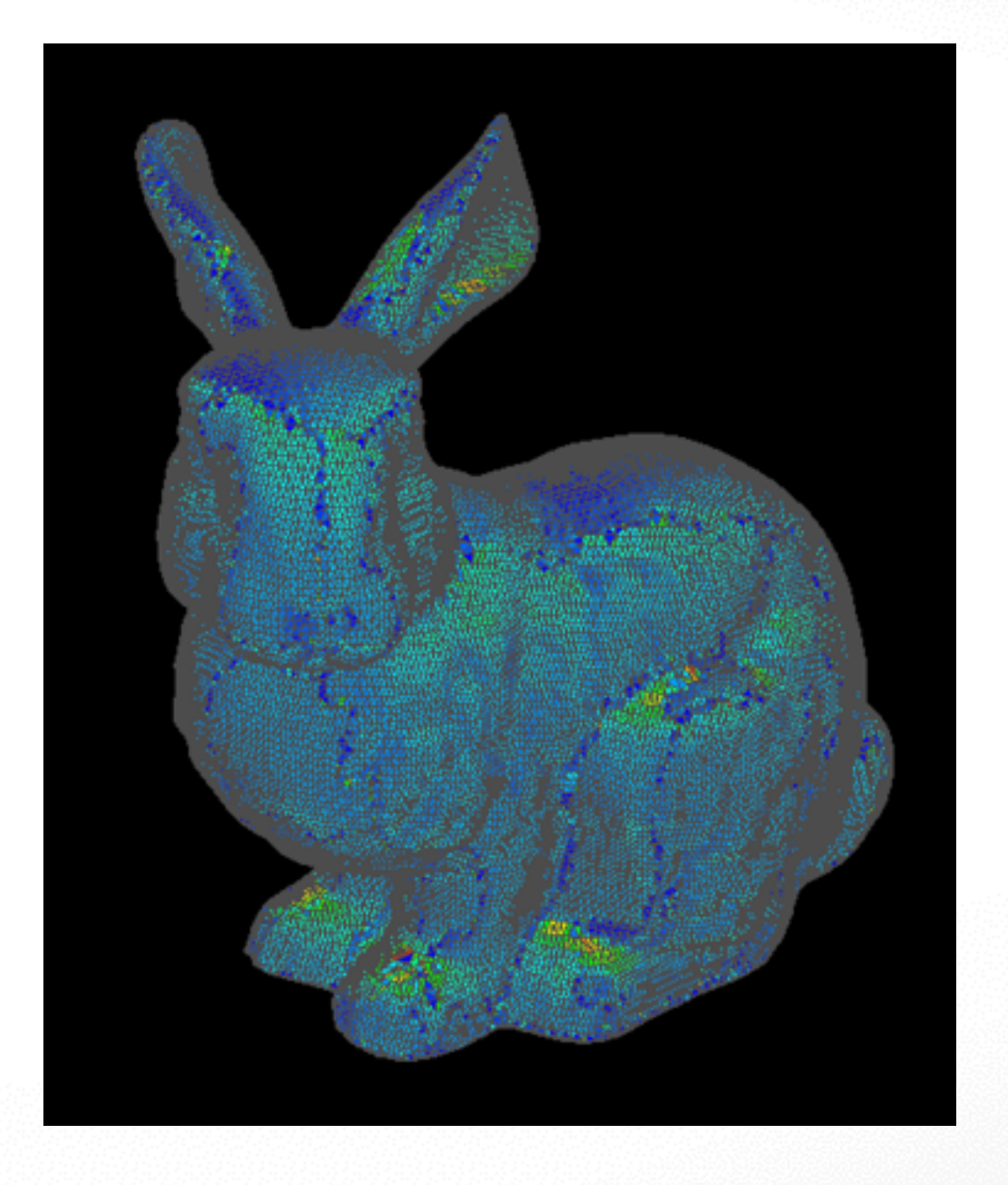

#### **Laplace-Beltrami curvature and smoothing** surface de la surface normal moves vertices which moves vertices which moves vertices which moves vertices vertices only along surface normals one can use the Laplace-Beltrami operator. This operator

For irregular meshes the uniform Laplace smoothing moves vertices not only along the

• Laplace-Beltrami Operator

uses the certain weights for the certain weights for the neighbor vertices:<br>The neighbor vertices: the neighbor vertices: the neighbor vertices: the neighbor vertices: the neighbor vertic<br>The neighbor vertices: the neighbo

$$
L_B(v) = \frac{1}{2A} \sum_i ((\cot \alpha_i + \cot \beta_i)(v_i - v))
$$

• Compute mean curvature using Laplace-Beltrami weights in QualityViewer: :

calc mean curvature() in QualityViewer.cc

See the lecture slides and the above picture for explanation about this formula. Again, the

half length of the Laplace approximation gives an approximation of the mean curvature.

• Implement smoothing in SmoothViewer:: smooth() in SmoothViewer.cc

#### **Laplace-Beltrami curvature and smoothing**

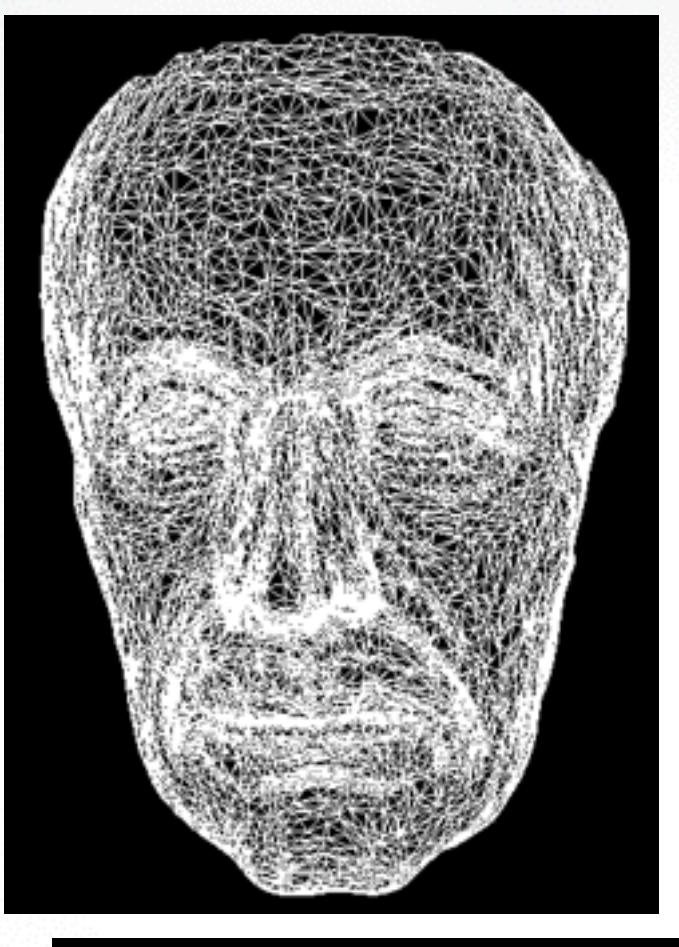

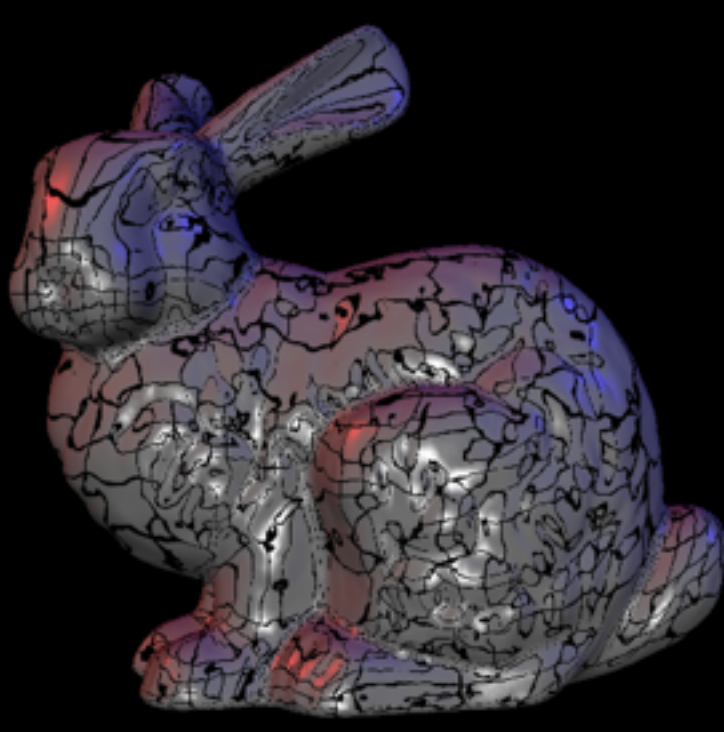

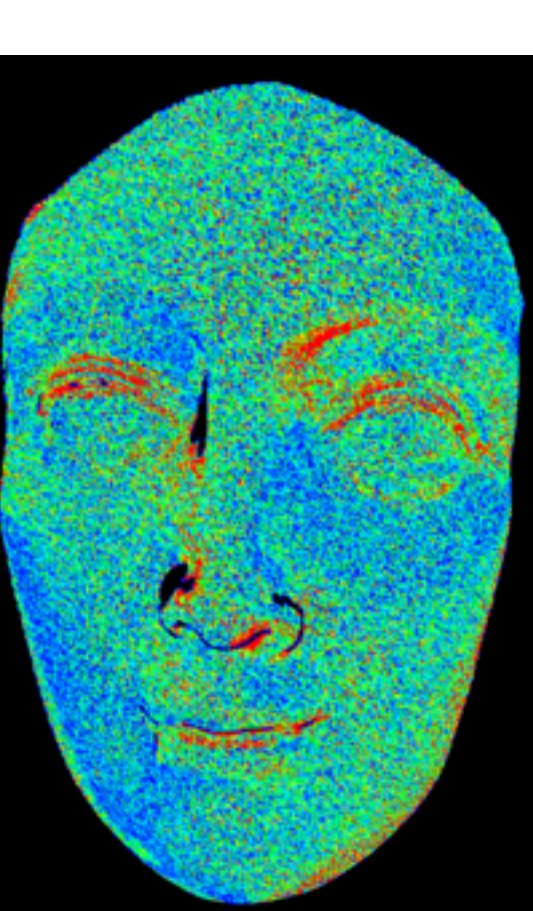

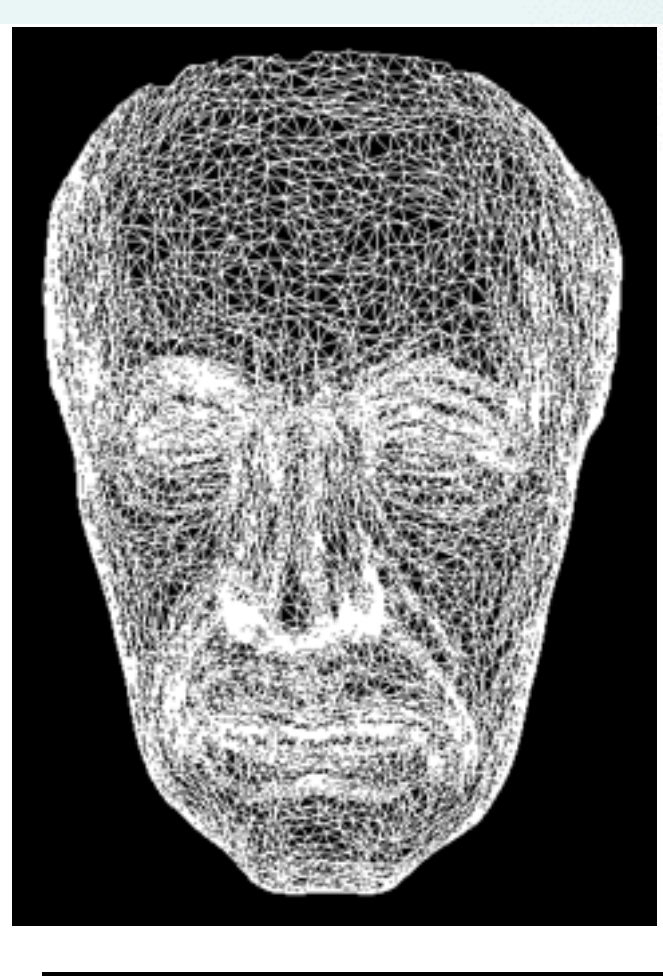

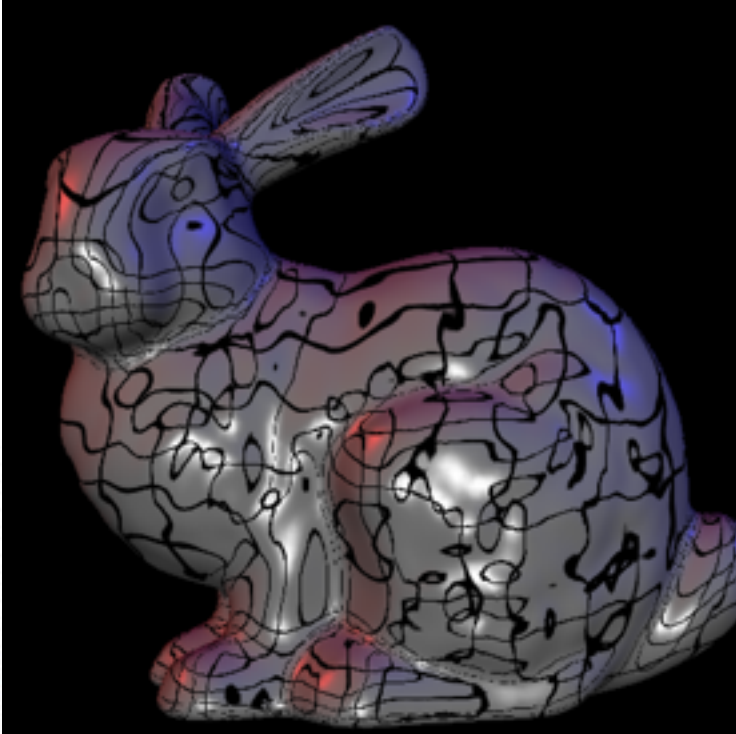

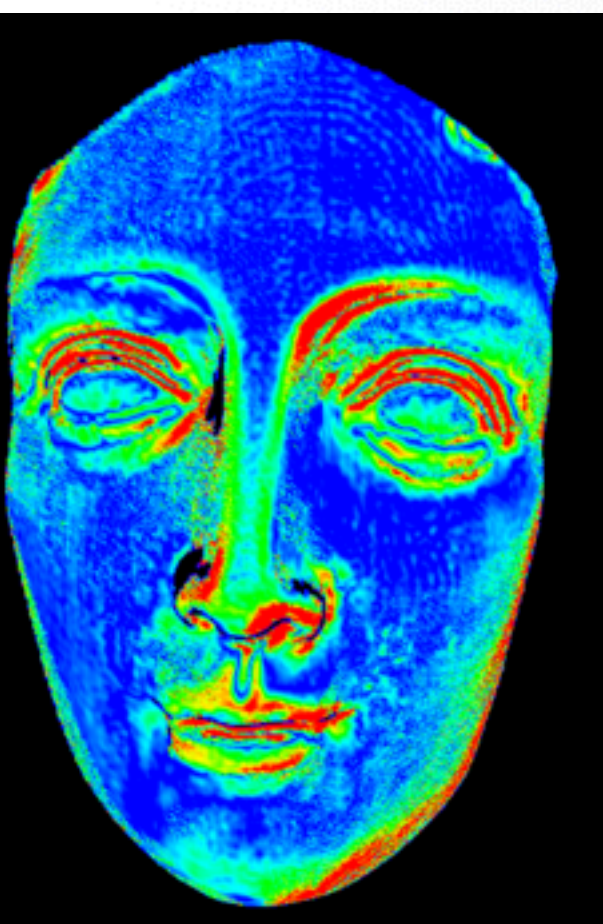

#### **Gaussian Curvature 3.4 Gaussian curvature**

In the lecture you have been presented an easy way to approximate the Gaussian curva-

ture on a triangle mesh. The formula uses the sum of the angles around a vertex and the

that it stores the Gaussian curvature approximations in the vgausscurvature vertex

• Gaussian curvature  $G = (2\pi - \sum_{i=1}^{n}$  $\theta_j)$  /  $A$ 

same associated area which is used in the Laplace-Beltrami operator:

• QualityViewer::calc\_gauss\_curvature() in QualityViewer.cc *j*

#### **Gaussian Curvature**

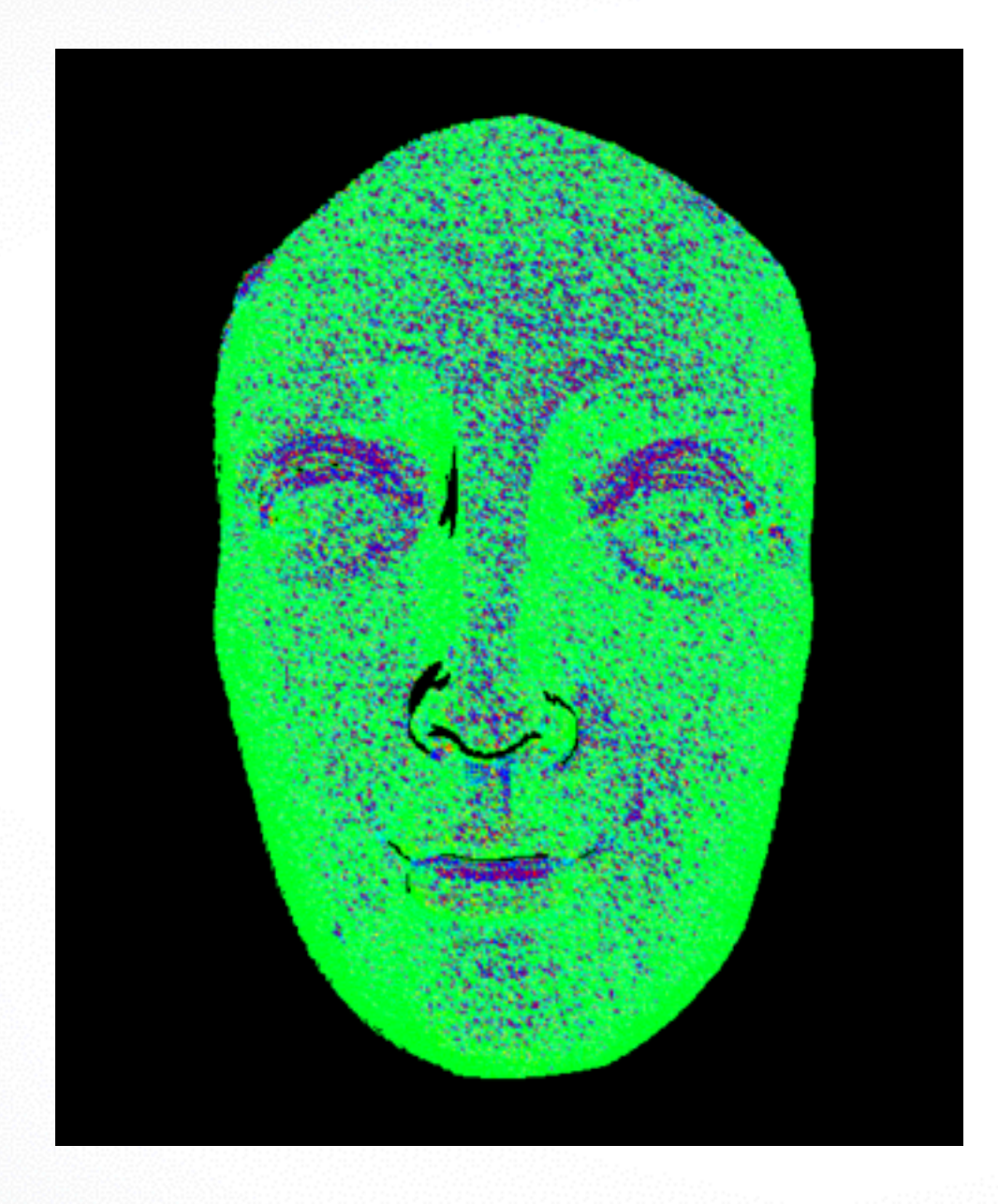

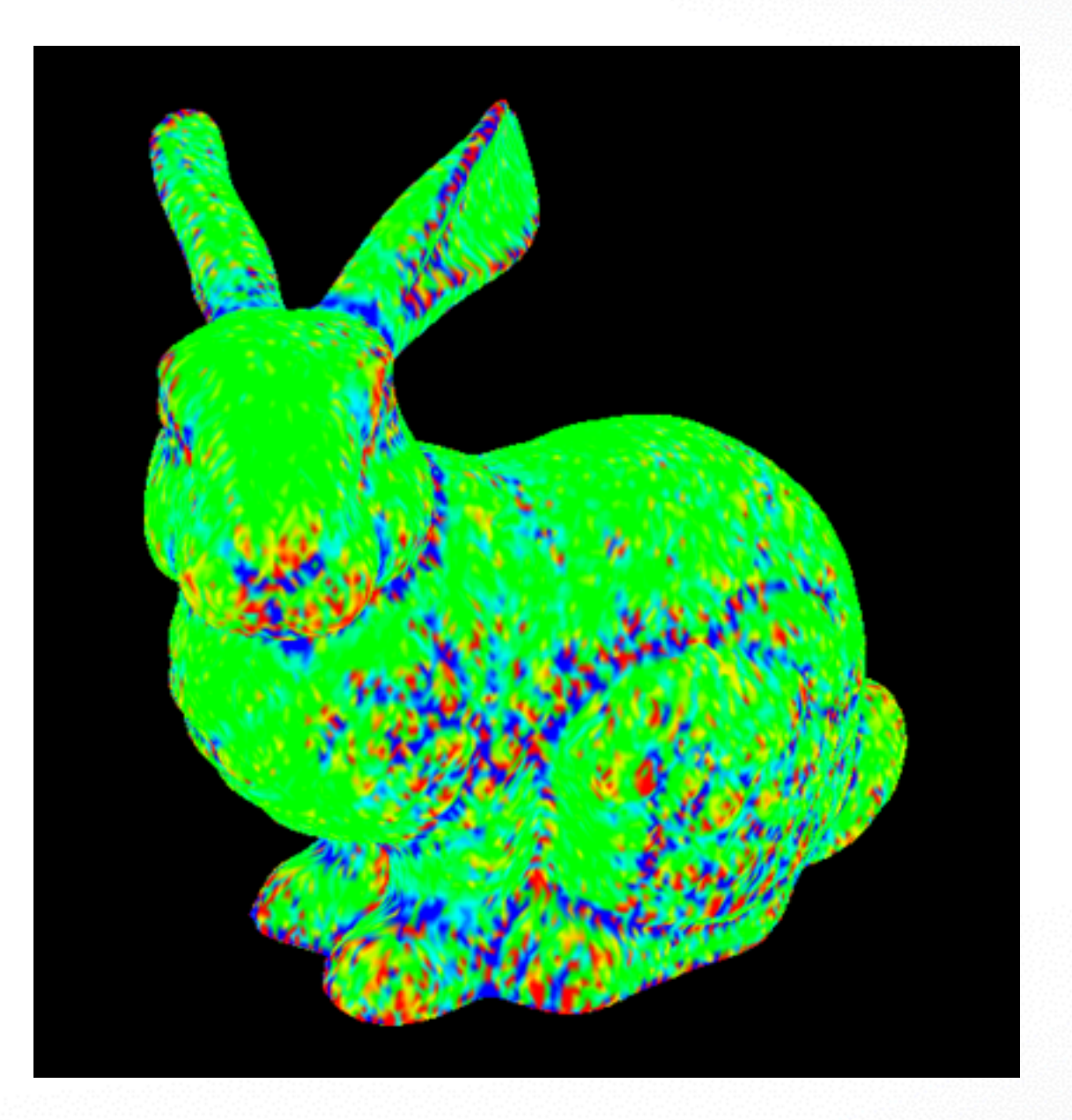

#### **Submission**

- Deadline: **Mar 12, 2014 11:59pm**
- Upload a .zip compressed file named "Exercise4- YourName.zip" to
	- <http://www.dropitto.me/usc-cs599dgp>
	- password: ididit
- Include a "read.txt" file describing how you solve each exercise and the encountered problems

#### **Contact**

- Office Hours: Wednesday 11:30 13:30 SAL 219
- email: [smirnov@usc.edu](mailto:smirnov@usc.edu), [peilun.hsieh@usc.edu](mailto:peilun.hsieh@usc.edu)
- Highly recommended to post your question on Piazza:

<https://piazza.com/usc/spring2014/cs599dgp>

<http://cs599.hao-li.com>

# **Thanks!**

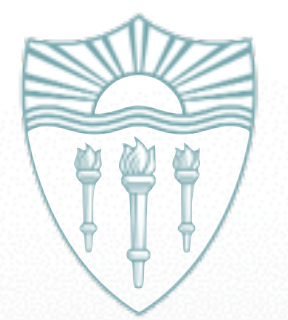